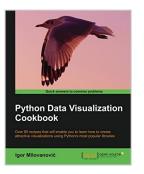

## **Python Data Visualization Cookbook**

By Igor Milovanovic

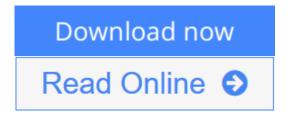

Python Data Visualization Cookbook By Igor Milovanovic

As a developer with knowledge of Python you are already in a great position to start using data visualization. This superb cookbook shows you how in plain language and practical recipes, culminating with 3D animations.

#### Overview

- Learn how to set up an optimal Python environment for data visualization
- Understand the topics such as importing data for visualization and formatting data for visualization
- Understand the underlying data and how to use the right visualizations

#### In Detail

Today, data visualization is a hot topic as a direct result of the vast amount of data created every second. Transforming that data into information is a complex task for data visualization professionals, who, at the same time, try to understand the data and objectively transfer that understanding to others. This book is a set of practical recipes that strive to help the reader get a firm grasp of the area of data visualization using Python and its popular visualization and data libraries.

Python Data Visualization Cookbook will progress the reader from the point of installing and setting up a Python environment for data manipulation and visualization all the way to 3D animations using Python libraries. Readers will benefit from over 60 precise and reproducible recipes that guide the reader towards a better understanding of data concepts and the building blocks for subsequent and sometimes more advanced concepts.

Python Data Visualization Cookbook starts by showing you how to set up matplotlib and the related libraries that are required for most parts of the book, before moving on to discuss some of the lesser-used diagrams and charts such as Gantt Charts or Sankey diagrams. During the book, we go from simple plots and charts to more advanced ones, thoroughly explaining why we used them and how not to use them. As we go through the book, we will also discuss 3D diagrams. We will peep into animations just to show you what it takes to go into that area. Maps are irreplaceable for displaying geo-spatial data, so we also show you how to build them. In the last chapter, we show you how to incorporate matplotlib into different environments, such as a writing system, LaTeX, or how to create Gantt charts using Python.

This book will help those who already know how to program in Python to explore a new field – one of data visualization. As this book is all about recipes that explain how to do something, code samples are abundant, and they are followed by visual diagrams and charts to help you understand the logic and compare your own results with what is explained in the book.

#### What you will learn from this book

- Install and use iPython
- Use Python's virtual environments
- Install and customize NumPy and matplotlib
- Draw common and advanced plots
- Visualize data using maps
- Create 3D animated data visualizations
- Import data from various formats
- Export data from various formats

#### Approach

This book is written in a Cookbook style targeted towards an advanced audience. It covers the advanced topics of data visualization in Python.

**Download** Python Data Visualization Cookbook ...pdf

**Read Online** Python Data Visualization Cookbook ...pdf

## **Python Data Visualization Cookbook**

By Igor Milovanovic

#### Python Data Visualization Cookbook By Igor Milovanovic

As a developer with knowledge of Python you are already in a great position to start using data visualization. This superb cookbook shows you how in plain language and practical recipes, culminating with 3D animations.

#### Overview

- Learn how to set up an optimal Python environment for data visualization
- Understand the topics such as importing data for visualization and formatting data for visualization
- Understand the underlying data and how to use the right visualizations

#### In Detail

Today, data visualization is a hot topic as a direct result of the vast amount of data created every second. Transforming that data into information is a complex task for data visualization professionals, who, at the same time, try to understand the data and objectively transfer that understanding to others. This book is a set of practical recipes that strive to help the reader get a firm grasp of the area of data visualization using Python and its popular visualization and data libraries.

Python Data Visualization Cookbook will progress the reader from the point of installing and setting up a Python environment for data manipulation and visualization all the way to 3D animations using Python libraries. Readers will benefit from over 60 precise and reproducible recipes that guide the reader towards a better understanding of data concepts and the building blocks for subsequent and sometimes more advanced concepts.

Python Data Visualization Cookbook starts by showing you how to set up matplotlib and the related libraries that are required for most parts of the book, before moving on to discuss some of the lesser-used diagrams and charts such as Gantt Charts or Sankey diagrams. During the book, we go from simple plots and charts to more advanced ones, thoroughly explaining why we used them and how not to use them. As we go through the book, we will also discuss 3D diagrams. We will peep into animations just to show you what it takes to go into that area. Maps are irreplaceable for displaying geo-spatial data, so we also show you how to build them. In the last chapter, we show you how to incorporate matplotlib into different environments, such as a writing system, LaTeX, or how to create Gantt charts using Python.

This book will help those who already know how to program in Python to explore a new field – one of data visualization. As this book is all about recipes that explain how to do something, code samples are abundant, and they are followed by visual diagrams and charts to help you understand the logic and compare your own results with what is explained in the book.

#### What you will learn from this book

- Install and use iPython
- Use Python's virtual environments
- Install and customize NumPy and matplotlib

- Draw common and advanced plots
- Visualize data using maps
- Create 3D animated data visualizations
- Import data from various formats
- Export data from various formats

#### Approach

This book is written in a Cookbook style targeted towards an advanced audience. It covers the advanced topics of data visualization in Python.

#### Python Data Visualization Cookbook By Igor Milovanovic Bibliography

- Rank: #363913 in Books
- Published on: 2013-11-25
- Released on: 2013-11-25
- Original language: English
- Number of items: 1
- Dimensions: 9.25" h x .64" w x 7.50" l, 1.07 pounds
- Binding: Paperback
- 280 pages

**Download** Python Data Visualization Cookbook ...pdf

**Read Online** Python Data Visualization Cookbook ...pdf

#### **Editorial Review**

About the Author

#### Igor Milovanovic

Igor Milovanovic is an experienced developer with a strong background in Linux system knowledge and software engineering. He is skilled at building scalable, data-driven, distributed-software-rich systems.

He is an Evangelist for high-quality systems design who holds strong interests in software architecture and development methodologies. He is always persistent on advocating methodologies that promote high-quality software, such as test-driven development, one-step builds, and continuous integration.

He also possesses a solid knowledge of product development. Having field experience and official training, he is capable of transferring knowledge and communication flow from business to developers and vice versa.

#### **Users Review**

#### From reader reviews:

#### **Delia Black:**

Book is definitely written, printed, or descriptive for everything. You can realize everything you want by a book. Book has a different type. As we know that book is important thing to bring us around the world. Next to that you can your reading expertise was fluently. A guide Python Data Visualization Cookbook will make you to become smarter. You can feel a lot more confidence if you can know about every little thing. But some of you think that open or reading a book make you bored. It is not necessarily make you fun. Why they are often thought like that? Have you in search of best book or acceptable book with you?

#### **Bobby Miller:**

Here thing why this specific Python Data Visualization Cookbook are different and trusted to be yours. First of all examining a book is good but it depends in the content of the usb ports which is the content is as tasty as food or not. Python Data Visualization Cookbook giving you information deeper as different ways, you can find any book out there but there is no book that similar with Python Data Visualization Cookbook. It gives you thrill studying journey, its open up your own eyes about the thing in which happened in the world which is perhaps can be happened around you. It is easy to bring everywhere like in recreation area, café, or even in your means home by train. When you are having difficulties in bringing the imprinted book maybe the form of Python Data Visualization Cookbook in e-book can be your alternate.

#### **Philip Kirkpatrick:**

A lot of people always spent their free time to vacation or even go to the outside with them household or their friend. Do you know? Many a lot of people spent many people free time just watching TV, or perhaps

playing video games all day long. If you want to try to find a new activity that's look different you can read a new book. It is really fun for you personally. If you enjoy the book which you read you can spent the entire day to reading a book. The book Python Data Visualization Cookbook it is very good to read. There are a lot of those who recommended this book. These folks were enjoying reading this book. Should you did not have enough space to develop this book you can buy the actual e-book. You can m0ore very easily to read this book out of your smart phone. The price is not to fund but this book has high quality.

#### **Cara Fultz:**

As a student exactly feel bored to reading. If their teacher asked them to go to the library or make summary for some e-book, they are complained. Just minor students that has reading's heart or real their leisure activity. They just do what the educator want, like asked to go to the library. They go to generally there but nothing reading very seriously. Any students feel that reading is not important, boring as well as can't see colorful photos on there. Yeah, it is to be complicated. Book is very important to suit your needs. As we know that on this age, many ways to get whatever you want. Likewise word says, many ways to reach Chinese's country. Therefore this Python Data Visualization Cookbook can make you feel more interested to read.

### Download and Read Online Python Data Visualization Cookbook By Igor Milovanovic #VJD9ZOC7UHS

# **Read Python Data Visualization Cookbook By Igor Milovanovic for online ebook**

Python Data Visualization Cookbook By Igor Milovanovic Free PDF d0wnl0ad, audio books, books to read, good books to read, cheap books, good books, online books, books online, book reviews epub, read books online, books to read online, online library, greatbooks to read, PDF best books to read, top books to read Python Data Visualization Cookbook By Igor Milovanovic books to read online.

## Online Python Data Visualization Cookbook By Igor Milovanovic ebook PDF download

Python Data Visualization Cookbook By Igor Milovanovic Doc

Python Data Visualization Cookbook By Igor Milovanovic Mobipocket

Python Data Visualization Cookbook By Igor Milovanovic EPub